中華民國111年度 編號:8 (自民國111年1月1日起至111年12月31日止)

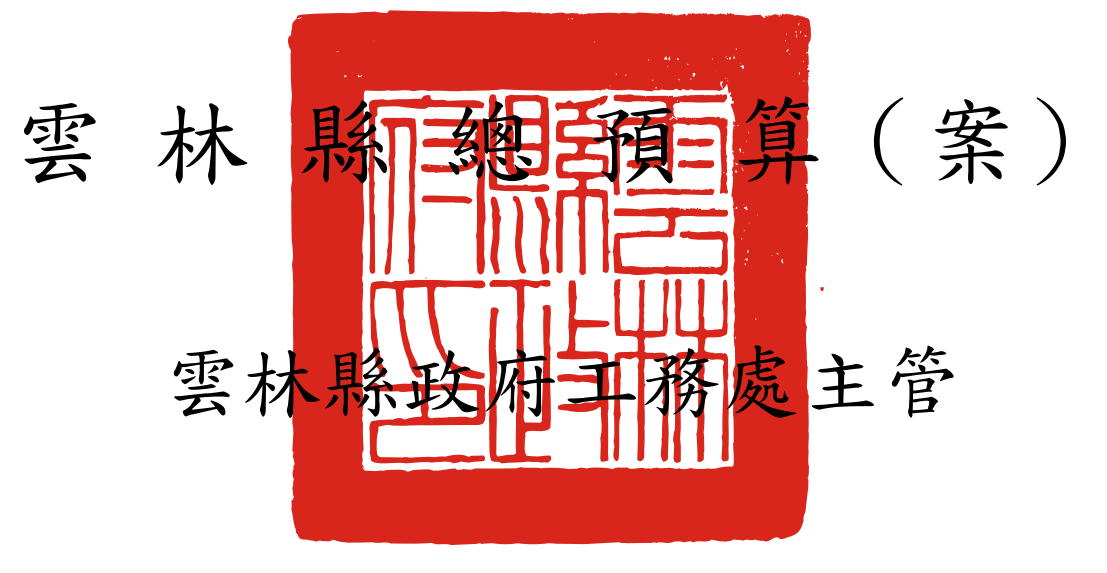

# 雲林縣停車場作業基金 附屬單位預算

(非營業部分)

# 雲林縣政府編

#### 雲林縣政府

# 雲林縣停車場作業基金

 $\overline{B}$ 次

中華民國111年度

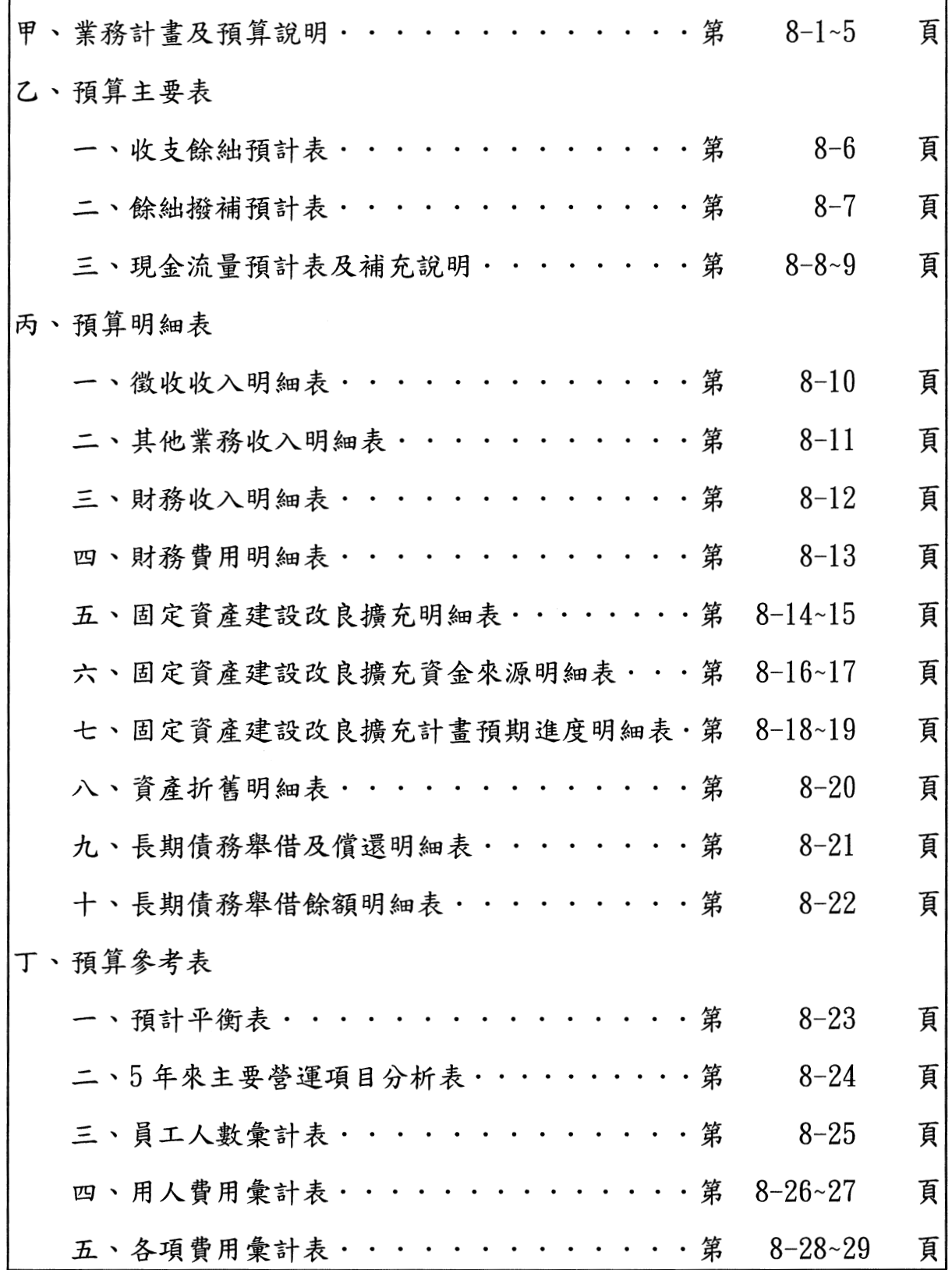

# 甲、業務計畫及預算說明

#### 雲林縣政府

#### 雲林縣停車場作業基金

## 業務計書及預算說明

#### 中華民國 111 年度

青:基金概況:

一、設立宗旨:本縣停車場設施需求激增,為了順利推動公有停車場既定業務,提升 停車場管理績效, 成立雲林縣停車場作業基金, 以加強停車場之規劃、

設置、經營、管理及獎助,增進交通流暢,改善本縣交通秩序。

- 二、組織概況︰本基金之主管機關為雲林縣政府,並設置管理委員會,本府工務處設 有5科,運輸管理科負責辦理路邊及公共路外停車場收費等管理作業。
- 三、基金歸類及屬性:本基金為預算法第4條第1項第2款所定,凡付出仍可回收, 而非用於營業之作業基金,並編製附屬單位預算。

#### 貳、業務計書:

一、 營運計書:

- (-) 111 年度業務收入預計16 千元,業務外費用1,129 千元,業務外收入1 千元, 本期短絀1,112千元。
- (二) 辦理公有路外停車場計畫,包含新闢路外停車場、增設立體停車場、既有停車 場設備改善工程、公有路外停車場委託民間經營管理各項費用,與路邊停車規 劃、收費管理業務等。
- 二、 固定資產之建設、改良、擴充與其資金來源及投資計畫之成本效益分析:

本年度固定資產之建設、改良、擴充預算增加計88,000千元,內容說明如下:

- (一) 固定資產建設改良擴充及其資金來源圖表:詳圖一。
- (二) 專案計畫:
	- 一、虎尾鎮公安路立體停車場全案工程總經費修正為 567,883 千元,110 年度已 編列 479, 883 千元(中央核定 122, 365 千元、自籌款 357, 518 千元), 本年 度自籌款增加編列88,000千元。
		- (1) 計書目的:透過增設公共停車場,改善停車空間不足,滿足停車轉乘 及觀光等停車需求,有利於後續路邊禁止停車措施之執行,以增進交 通流暢,改善本縣交通秩序。
		- (2) 計畫內容:興建地下興建地下1層~地上6層,地上1、2層作為商場 空間,地下1層及3至6層作為停車空間,計可提供283席停車位, 满足周邊停車需求。
		- (3) 計畫期間:預計於112年驗收完竣,興建期為2年。

(4) 計書投資總額及資金來源:

單位:新臺幣千元

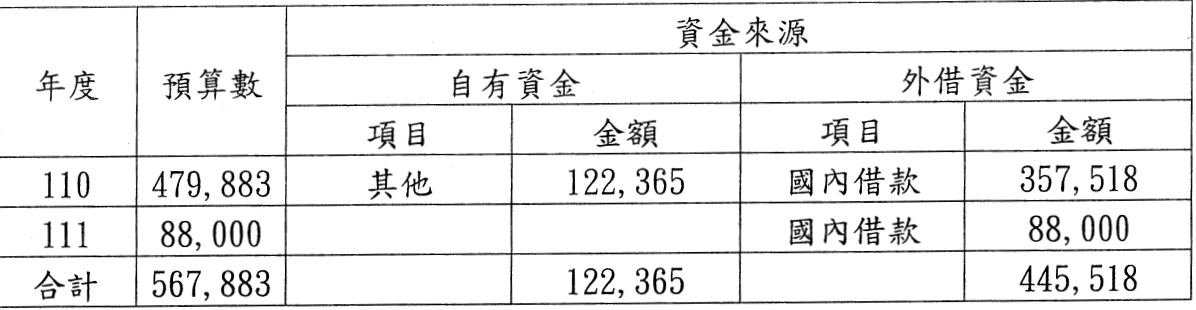

(5) 效益分析:可適度解決附近地區停車及周邊交通問題。

#### 三、 長期債務之舉借及償還:

本年度借款88.000千元,並預計於112年開始償還。

#### 參、預算概要:

一、業務收支及餘絀之預計:

- (一) 本年度業務收入16千元,主要為停車空間代金收入10千元及雜項業務收入  $6 +$ 元。
- (二) 本年度業務成本與費用1,129元,主要是債務付息1,129千元。
- (三) 本年度業務外收入1千元,主要為利息收入。
- (四) 本年度收入、成本與費用及賸餘圖表:圖二。

#### 二、餘絀撥補之預計:

- (一) 本年度預計短絀 1.112千元。
- (二) 賸餘撥充基金數預計0千元,本年度預計未分配膳餘為8千元。

#### 三、現金流量之預計:

- (一) 預計業務活動之淨現金流入17千元,係業務收入。
- (二) 投資活動之淨現金流出88,000千元,係增加不動產、廠房及設備。
- (三) 籌資活動之淨現金流入89,129千元,係舉借債務。
- (四) 預計本期現金及約當現金淨增1,129千元。
- (五) 期初現金及約當現金:1,000千元。
- (六) 期末現金及約當現金: 2,129千元。

#### 四、補辦預算事項:無

#### 五、其他

「前瞻基礎建設 城鄉建設 一改善停車問題計畫-虎尾鎮公安路立體停車場」全 案工程總經費修正為 5億 6,788萬 3,000元,110年度已編列4億7,988萬 3,000 元(中央核定補助1億2,236萬5,000元、自籌款3億5,751萬8,000元),111年 度增加編列 8,800萬元(自籌款)。

雲林縣政府

#### 雲林縣停車場作業基金

業務計畫及預算說明 中華民國111年度

圖一

111年度固定資產建設改良擴充及資金來源

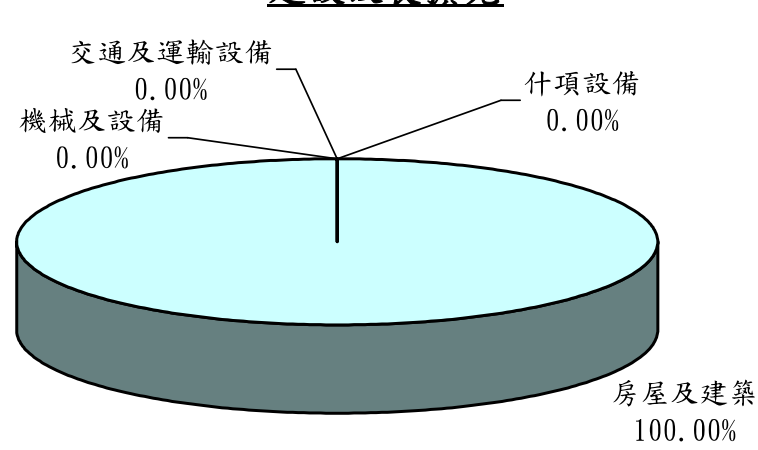

建設改良擴充

資金來源

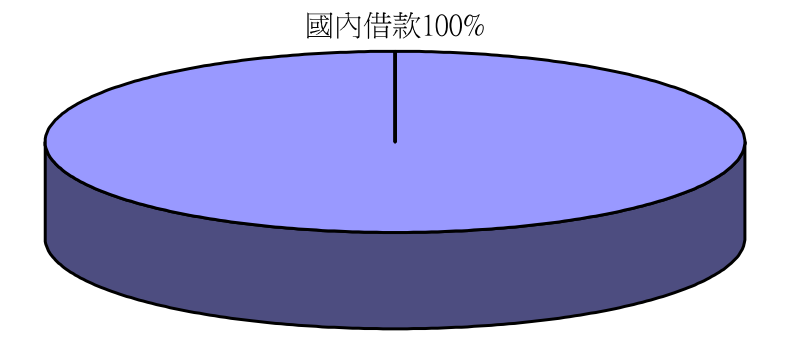

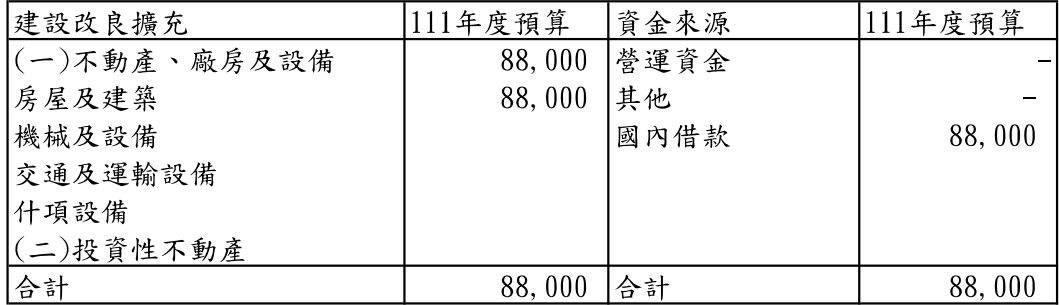

雲林縣政府

#### 雲林縣停車場作業基金

業務計畫及預算說明 中華民國111年度

圖二

#### 111年度收入、成本與費用及賸餘

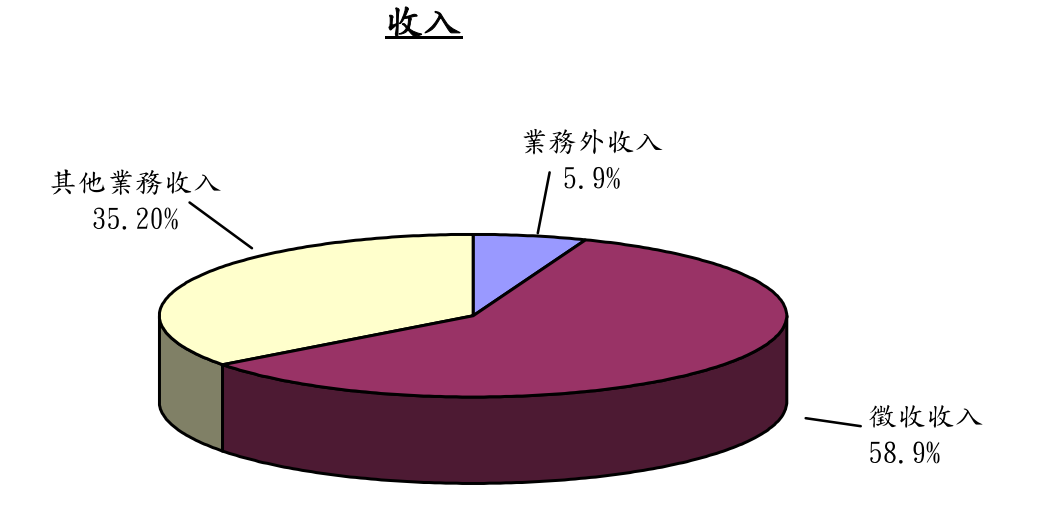

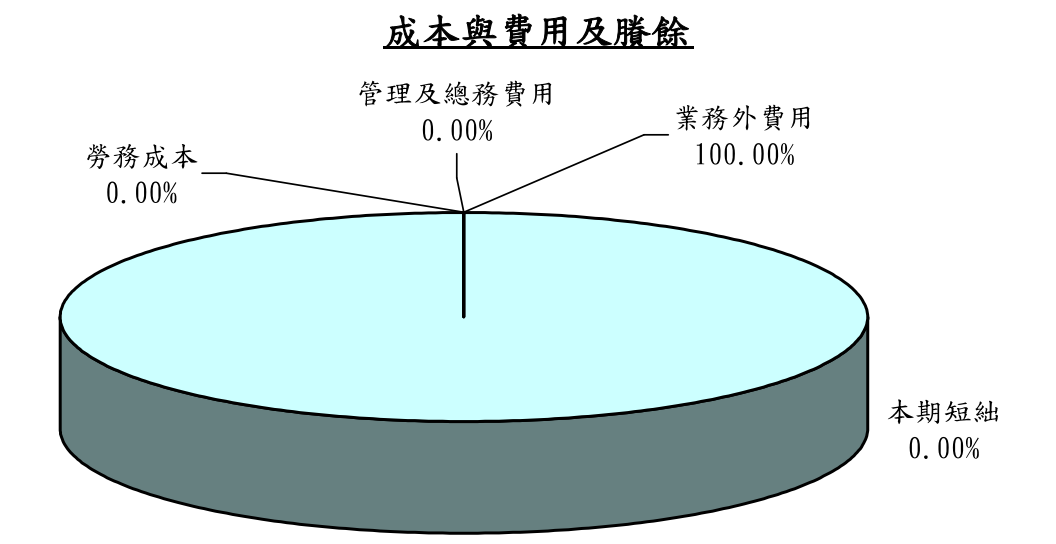

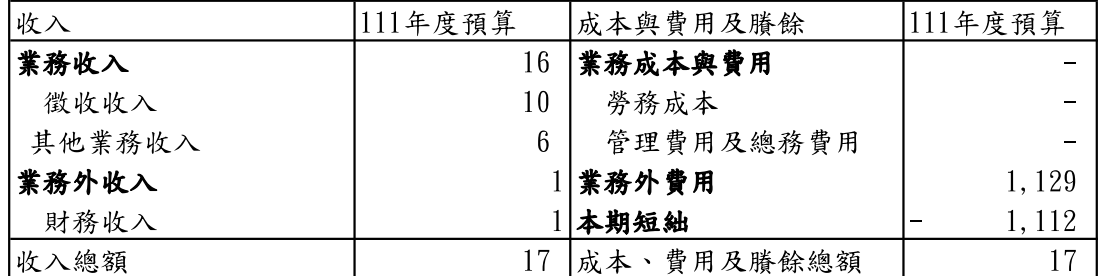

頁空 本 白

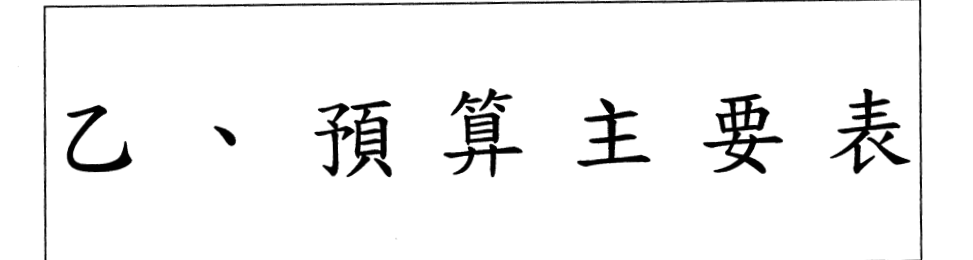

# 收支餘絀預計表

中華民國111年度

#### 單位:新臺幣千元

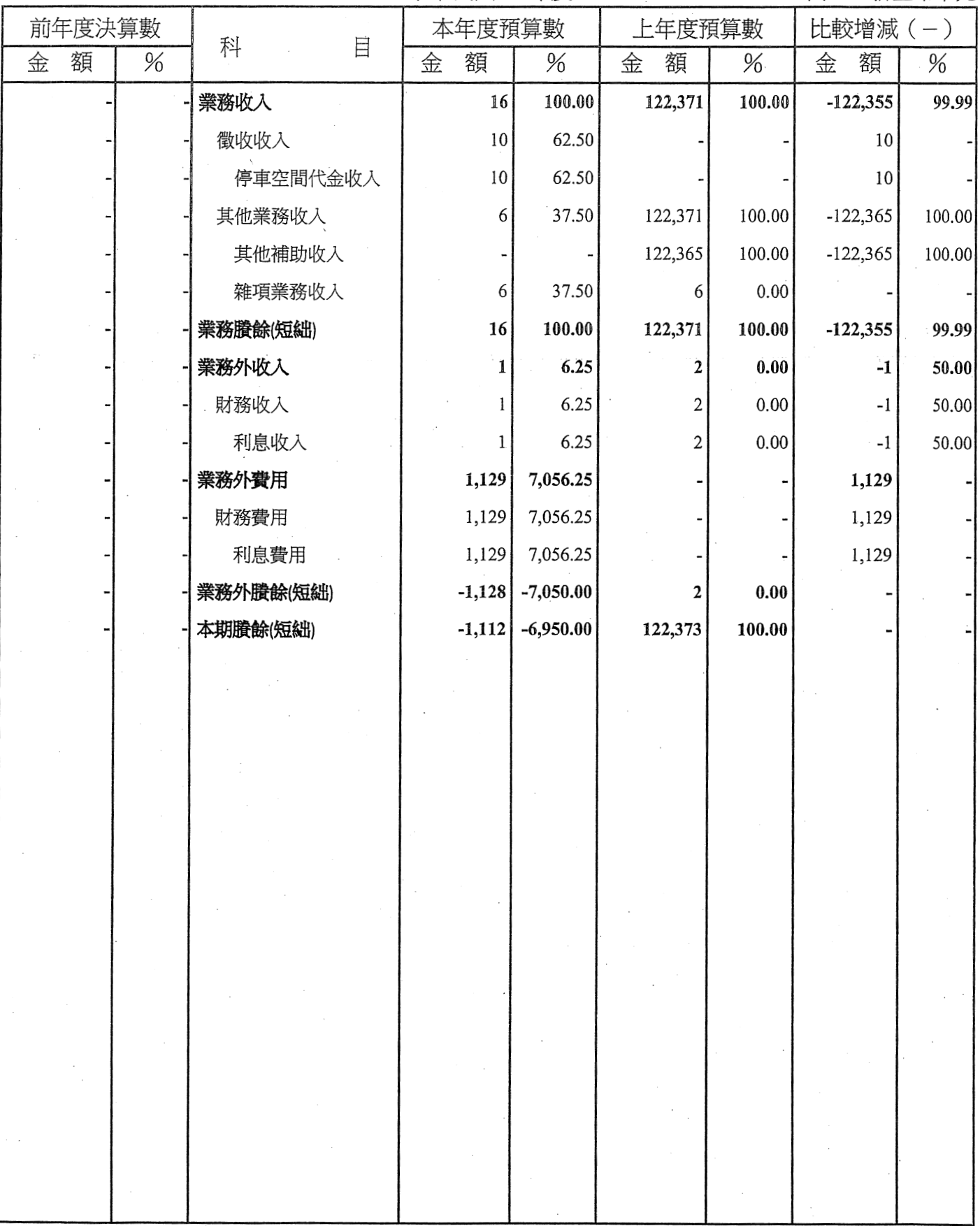

## 徐绌撥補預計表

中華民國111年度

單位 : 新臺幣千元

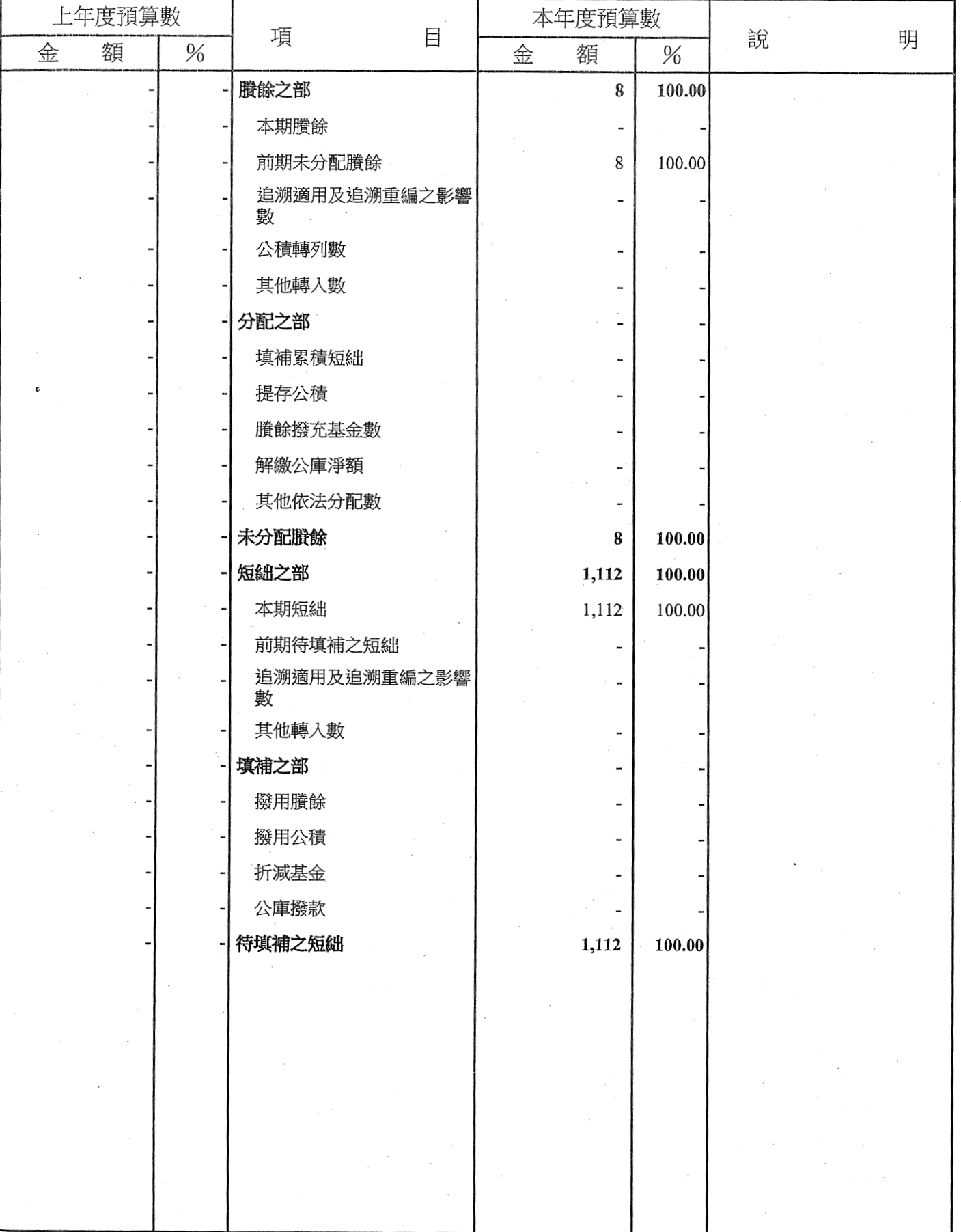

 $\hat{\mathcal{A}}$ 

 $\frac{1}{\sqrt{2}}$ 

#### 現金流量預計表

中華民國111年度

單位:新臺幣千元

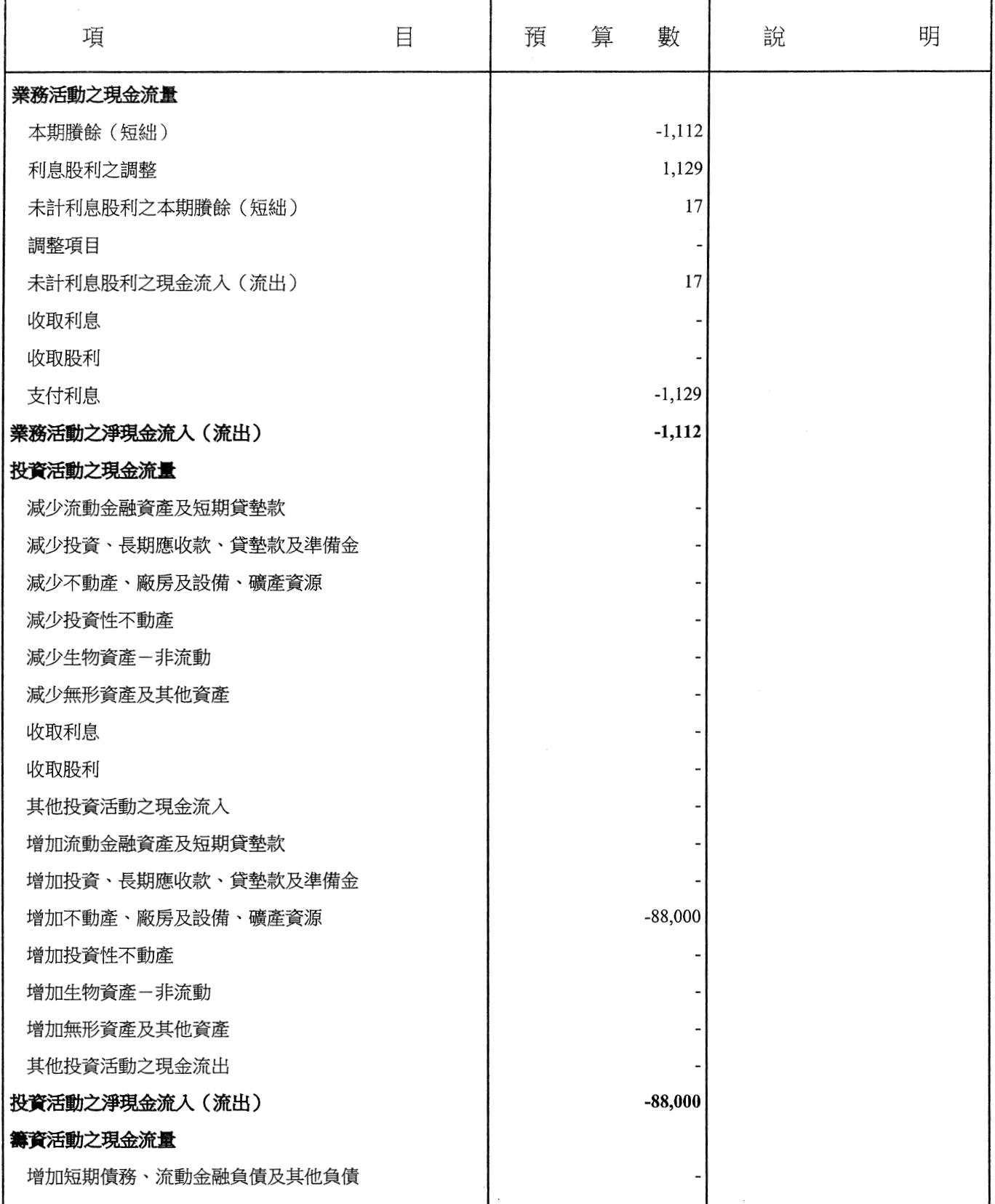

 $\hat{\boldsymbol{\beta}}$ 

## 現金流量預計表

中華民國111年度

單位 : 新臺幣千元

![](_page_16_Picture_20.jpeg)

 $\sim$ 

![](_page_17_Picture_0.jpeg)

#### 徵收收入明細表

中華民國111年度

單位 : 新臺幣千元

![](_page_19_Picture_16.jpeg)

## 其他業務收入明細表

中華民國111年度

單位 : 新臺幣千元

| 科目及業務項目                  | 預 | 算 | 數                | 明<br>說                                                          |
|--------------------------|---|---|------------------|-----------------------------------------------------------------|
| 其他業務收入                   |   |   | $\boldsymbol{6}$ |                                                                 |
| 雜項業務收入<br>$\sim 10^{-1}$ |   |   |                  | 6 違反停車場法第32條第3項違規占用婦幼停車位<br>, 依同法第40-1條裁罰600元以上1200以下之罰鍰<br>收入。 |
|                          |   |   | $\sim$           |                                                                 |
|                          |   |   |                  |                                                                 |
|                          |   |   |                  |                                                                 |
| $\cdot$                  |   |   |                  |                                                                 |
| $\sim$                   |   |   |                  |                                                                 |
|                          |   |   |                  |                                                                 |
| $\sim$                   |   |   |                  |                                                                 |
|                          |   |   |                  |                                                                 |
|                          |   |   |                  |                                                                 |

## 財務收入明細表

中華民國111年度

單位 : 新臺幣千元

![](_page_21_Picture_16.jpeg)

## 財務費用明細表

#### 中華民國111年度

#### 單位:新臺幣千元

 $\ddot{\phantom{a}}$ 

![](_page_22_Picture_19.jpeg)

本 頁空 白

 $\label{eq:2.1} \frac{1}{2} \int_{\mathbb{R}^3} \left| \frac{d\mathbf{r}}{d\mathbf{r}} \right|^2 \, d\mathbf{r} \, d\mathbf{r} \, d\mathbf{r} \, d\mathbf{r} \, d\mathbf{r} \, d\mathbf{r} \, d\mathbf{r} \, d\mathbf{r} \, d\mathbf{r} \, d\mathbf{r} \, d\mathbf{r} \, d\mathbf{r} \, d\mathbf{r} \, d\mathbf{r} \, d\mathbf{r} \, d\mathbf{r} \, d\mathbf{r} \, d\mathbf{r} \, d\math$ 

 $\sim$ 

#### 雲林縣停車

## 固定資產建設改

中華民國

![](_page_24_Picture_13.jpeg)

## 場作業基金

## 良擴充明細表

111年度

單位 : 新臺幣千元

![](_page_25_Picture_16.jpeg)

## 雲林縣停車

# 固定資產建設改良擴

中華民國

![](_page_26_Picture_13.jpeg)

#### 場作業基金

# 充資金來源明細表

111年度

單位:新臺幣千元

![](_page_27_Picture_16.jpeg)

#### 雲林縣停車

# 固定資產建設改良擴充

中華民國

![](_page_28_Picture_13.jpeg)

## 場作業基金

# 計畫預期進度明細表

111年度

#### 單位:新臺幣千元

![](_page_29_Picture_16.jpeg)

## 資產折舊明細表

中華民國111年度

單位:新臺幣千元

|                | 不動產、廠房及設備 |           |    |                 |          |          |                  |    |     |    |         |
|----------------|-----------|-----------|----|-----------------|----------|----------|------------------|----|-----|----|---------|
| $\Box$<br>項    | 土地改<br>良物 | 房屋及<br>建築 | 設備 | 機械及 交通及運<br>輸設備 | 什項<br>設備 | 租賃<br>資產 | 租賃權生產性不動產<br>益改良 | 植物 | 投資性 | 其他 | 合計      |
| 前年度決算資產原值      |           |           |    |                 |          |          |                  |    |     |    |         |
| 上年度預計增減資產原值    |           | 479,883   |    |                 |          |          |                  |    |     |    | 479,883 |
| 本年度預計增減資產原值    |           | 88,000    |    |                 |          |          |                  |    |     |    | 88,000  |
| 資產重估增值額        |           |           |    |                 |          |          |                  |    |     |    |         |
| 本年度(12月底)止資產總額 |           | 567,883   |    |                 |          |          |                  |    |     |    | 567,883 |
| 本年度應提折舊額       |           |           |    |                 |          |          |                  |    |     |    |         |
|                |           |           |    |                 |          |          |                  |    |     |    |         |
|                |           |           |    |                 |          |          |                  |    |     |    |         |
|                |           |           |    |                 |          |          |                  |    |     |    |         |
|                |           |           |    |                 |          |          |                  |    |     |    |         |
|                |           |           |    |                 |          |          |                  |    |     |    |         |
|                |           |           |    |                 |          |          |                  |    |     |    |         |
|                |           |           |    |                 |          |          |                  |    |     |    |         |
|                |           |           |    |                 |          |          |                  |    |     |    |         |
|                |           |           |    |                 |          |          |                  |    |     |    |         |
|                |           |           |    |                 |          |          |                  |    |     |    |         |
|                |           |           |    |                 |          |          |                  |    |     |    |         |
|                |           |           |    |                 |          |          |                  |    |     |    |         |
|                |           |           |    |                 |          |          |                  |    |     |    |         |
|                |           |           |    |                 |          |          |                  |    |     |    |         |
|                |           |           |    |                 |          |          |                  |    |     |    |         |
|                |           |           |    |                 |          |          |                  |    |     |    |         |
|                |           |           |    |                 |          |          |                  |    |     |    |         |
|                |           |           |    |                 |          |          |                  |    |     |    |         |
|                |           |           |    |                 |          |          |                  |    |     |    |         |
|                |           |           |    |                 |          |          |                  |    |     |    |         |
|                |           |           |    |                 |          |          |                  |    |     |    |         |
|                |           |           |    |                 |          |          |                  |    |     |    |         |
|                |           |           |    |                 |          |          |                  |    |     |    |         |

## 長期債務舉借及償還明細表

#### 中華民國111年度

#### 單位:新臺幣千元

![](_page_31_Picture_16.jpeg)

## 長期債務舉借餘額明細表

中華民國111年12月31日

#### 單位:新臺幣千元

![](_page_32_Picture_16.jpeg)

![](_page_33_Picture_0.jpeg)

#### 預計平衡表

中華民國111年12月31日

單位 :新臺幣千元

![](_page_35_Picture_16.jpeg)

# 5年來主要營運項目分析表

#### 中華民國111年度

單位:新臺幣千元

| 年度及項目 |                             | 單 位 |  | 數 量 | 單位成本(元)或<br>平均利(費)率 | 預(決)算數 | 說 | 明                           |
|-------|-----------------------------|-----|--|-----|---------------------|--------|---|-----------------------------|
|       |                             |     |  |     |                     |        |   |                             |
|       |                             |     |  |     |                     |        |   |                             |
|       |                             |     |  |     |                     |        |   | $\bar{z}$                   |
|       |                             |     |  |     |                     |        |   |                             |
|       |                             |     |  |     |                     |        |   |                             |
|       |                             |     |  |     |                     |        |   |                             |
|       |                             |     |  |     |                     |        |   |                             |
|       | $\hat{\boldsymbol{\gamma}}$ |     |  |     |                     |        |   |                             |
|       |                             |     |  |     |                     |        |   |                             |
|       |                             |     |  |     |                     |        |   |                             |
|       |                             |     |  |     |                     |        |   | $\mathcal{A}_{\mathcal{A}}$ |
|       |                             |     |  |     |                     |        |   |                             |
|       |                             |     |  |     |                     |        |   |                             |
|       |                             |     |  |     |                     |        |   |                             |
|       |                             |     |  |     |                     |        |   |                             |

## 員工人數彙計表

中華民國111年度

單位:人

| 科 | $\Box$ | 上年度最高<br>可進用員額數 | 本年度增減(-)數 | 本年度最高<br>可進用員額數 | 說 | 明 |
|---|--------|-----------------|-----------|-----------------|---|---|
|   |        |                 |           | $\bar{z}$       |   |   |
|   |        |                 |           |                 |   |   |
|   |        |                 |           |                 |   |   |
|   |        |                 |           |                 |   |   |
|   |        |                 |           |                 |   |   |
|   |        |                 |           |                 |   |   |
|   |        |                 |           |                 |   |   |
|   |        |                 |           |                 |   |   |
|   |        |                 |           |                 |   |   |
|   |        |                 |           |                 |   |   |
|   |        |                 |           |                 |   |   |
|   |        |                 |           |                 |   |   |
|   |        |                 |           |                 |   |   |
| 總 | 計      |                 |           |                 |   |   |

#### 雲林縣停車

# 用人費用

中華民國

![](_page_38_Picture_14.jpeg)

## 場作業基金

# 彙計表

111年度

單位:新臺幣千元

| 退休及卹償金 |     |     |               |               | 福利費           |        |     | $\sim$ | $\cdots$   |   |   |
|--------|-----|-----|---------------|---------------|---------------|--------|-----|--------|------------|---|---|
| 退休金    | 卹償金 | 資遣費 | 分擔保<br>費<br>險 | 傷病醫<br>藥<br>費 | 提撥福<br>利<br>金 | 其<br>他 | 提繳費 | 合計     | 兼人用!<br>費用 | 總 | 計 |
|        |     |     |               |               |               |        |     |        |            |   |   |
|        |     |     |               |               |               |        |     |        |            |   |   |
|        |     |     |               |               |               |        |     |        |            |   |   |
|        |     |     |               |               |               |        |     |        |            |   |   |
|        |     |     |               |               |               |        |     |        |            |   |   |
|        |     |     |               |               |               |        |     |        |            |   |   |
|        |     |     |               |               |               |        |     |        |            |   |   |
|        |     |     |               |               |               |        |     |        |            |   |   |
|        |     |     |               |               |               |        |     |        |            |   |   |
|        |     |     |               |               |               |        |     |        |            |   |   |
|        |     |     |               |               |               |        |     |        |            |   |   |
|        |     |     |               |               |               |        |     |        |            |   |   |
|        |     |     |               |               |               |        |     |        |            |   |   |
|        |     |     |               |               |               |        |     |        |            |   |   |
|        |     |     |               |               |               |        |     |        |            |   |   |
|        |     |     |               |               |               |        |     |        |            |   |   |

#### 雲林縣停車

# 各項費用

中華民國

![](_page_40_Picture_13.jpeg)

![](_page_41_Picture_18.jpeg)

 $\sim$ 

# 彙計表

111年度

單位:新臺幣千元

| 本             |      | 年    |              | 度 | 預 |                                        | 算                 | 數     |                          |
|---------------|------|------|--------------|---|---|----------------------------------------|-------------------|-------|--------------------------|
| 投融資業務<br>成  本 | 醫療成本 | 保險成本 | 其他業務<br>成  本 |   |   | 行銷及業務 管理及總務 研究發展及<br> 費 用   費 用   訓練費用 | 其他業務<br>費       用 | 財務費用  | 其他業務外<br>費         用     |
|               |      |      |              |   |   |                                        |                   | 1,129 |                          |
|               |      |      |              |   |   |                                        |                   | 1,129 | $\overline{\phantom{a}}$ |
|               |      |      |              |   |   |                                        |                   |       |                          |
|               |      |      |              |   |   |                                        |                   |       |                          |
|               |      |      |              |   |   |                                        |                   |       |                          |
|               |      |      |              |   |   |                                        |                   |       |                          |
|               |      |      |              |   |   |                                        |                   |       |                          |
|               |      |      |              |   |   |                                        |                   |       |                          |
|               |      |      |              |   |   |                                        |                   |       |                          |
|               |      |      |              |   |   |                                        |                   |       |                          |
|               |      |      |              |   |   |                                        |                   |       |                          |
|               |      |      |              |   |   |                                        |                   |       |                          |
|               |      |      |              |   |   |                                        |                   |       |                          |
|               |      |      |              |   |   |                                        |                   |       |                          |
|               |      |      |              |   |   |                                        |                   |       |                          |
|               |      |      |              |   |   |                                        |                   |       |                          |
|               |      |      |              |   |   |                                        |                   |       |                          |
|               |      |      |              |   |   |                                        |                   |       |                          |
|               |      |      |              |   |   |                                        |                   |       |                          |
|               |      |      |              |   |   |                                        |                   |       |                          |
|               |      |      |              |   |   |                                        |                   |       |                          |
|               |      |      |              |   |   |                                        |                   |       |                          |
|               |      |      |              |   |   |                                        |                   |       |                          |
|               |      |      |              |   |   |                                        |                   |       |                          |
|               |      |      |              |   |   |                                        |                   |       |                          |
|               |      |      |              |   |   |                                        |                   |       |                          |
|               |      |      |              |   |   |                                        |                   |       |                          |
|               |      |      |              |   |   |                                        |                   |       |                          |
|               |      |      |              |   |   |                                        |                   |       |                          |
|               |      |      |              |   |   |                                        |                   | 1,129 |                          |